The book was found

# **Adobe After Effects 6.5 Studio Techniques**

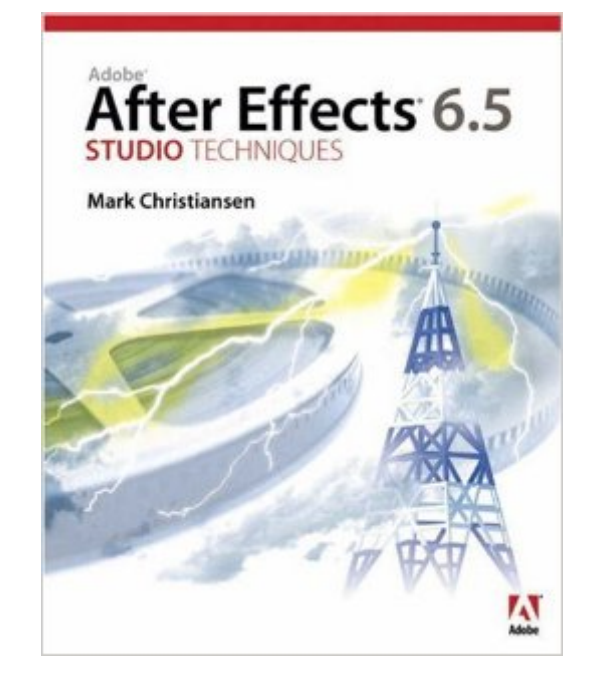

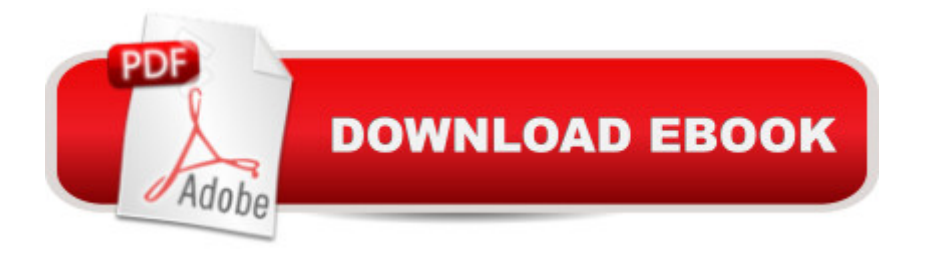

## **Synopsis**

Ready to learn the visual effects secrets used at such leading-edge studios as Industrial Light + Magic and The Orphanage? Adobe After Effects 6.5 Studio Techniques inspires you to take your work to the next level with realworld examples and insider techniques. Get blockbuster results without the big budget as you delve deep into the essence of visual effects. This book goes beyond conventional step-by-step instruction, teaching you bread-and-butter effects that you can adapt and combine for countless projects.  $\hat{a} \notin$  Real solutions from real professionals: Nobody does it better, and now theyâ <sup>TM</sup>ll show you how. Discover the keys to analyzing your shots from Stu Maschwitz, Visual Effects Supervisor for Star Wars, Episode One and Sin City. Unlock the mysteries of linear color space with Brendan Bolles, co-creator of the eLin plug-ins. Master fundamental effects techniques with Mark Christiansen, After Effects specialist for The Orphanage on The Day After Tomorrow.  $\hat{a} \notin$  Compositing essentials: No matter how sophisticated the effect, they all start from the same building blocks. Find out what you  $\mathbf{\hat{a}}^{TM}$  ve been missing about color and light matching, keying, motion tracking, rotoscoping, working with film, and more.  $\hat{a} \notin$  Advanced techniques: Your goal should be effects so good that no one notices them. From sky replacement to explosions, from smoke to fire, learn to bring your shots to life and enhance scenes without anyone ever knowing what they  $\hat{a}$ <sup>TM</sup> re seeing isn $\hat{a}$ <sup>TM</sup>t 100% real.  $\hat{a}$   $\hat{c}$  Companion CD-ROM: Professional tools produce professional results. Demo versions of plug-ins from Andersson Technologies, Red Giant Software, Frischluft, and Trapcode will enhance your work. Stop relying on ready-made solutions and pre-built effects. Learn how to build up and customize your own effects with the tools at handâ "youâ  $TMII$  be amazed at how much better the results look!

## **Book Information**

Paperback: 544 pages Publisher: Adobe Press (May 2, 2005) Language: English ISBN-10: 0321316207 ISBN-13: 978-0321316202 Product Dimensions: 7.3 x 1 x 9.3 inches Shipping Weight: 2.4 pounds Average Customer Review: 4.4 out of 5 stars $\hat{A}$   $\hat{A}$  See all reviews $\hat{A}$  (29 customer reviews) Best Sellers Rank: #3,188,163 in Books (See Top 100 in Books) #73 in Books > Computers & Technology > Digital Audio, Video & Photography > Adobe > Adobe After Effects #1417 in Books > Computers & Technology > Graphics & Design > Desktop Publishing #1420 in Books > Computers & Technology > Digital Audio, Video & Photography > Video Production

#### **Customer Reviews**

Do you want to know how to create visual effects in detail?Then buy this excellent book that demistifies the realm of visual effects,this book is full of magic (isn't that what you'll want to be "a visual effects magician?")Section I "Working foundations" reviews fundamentals of AE ,from page 4 till 133 he revisited the effects toolset,the timeline,selections(the key to compositing)and in chapter four(page115)"Optimizing the pipeline"the author examines the flow of data trough AE in specific detail;understanding how to use multiple compositions,knowing when to pre-compose and optimizing the rendering time;this is a great chapter while he explains you the workflow of your project(s) and time saving techniques to organize multiple compositions.At the end of section I you'll be able to wring the most out of AE and continue in Section II with "Effects Compositing Essentials"(page 137-353)Color and light:adjusting and matching,color keying,rotoscoping and paint,effective motion tracking,virtual cinematography,expressions and issues specific to film and HDR images(chapter wrote by Brendan Bolles).After this section(where you learned all the stuff and tips and tricks) jump to the final "Creative explorations"(page 375-497)and meet the "real world"where you apply all the techniques you learned in the 371 previous pages.Work with light and then create natural elements: replacement skies,mist,fog,smoke,effects of wind and water; create fire effects and explosions,sci-fi weaponry a.s.o(all believable footage!

Buy this book; its cost (particularly here at ) is trivial compared to the software, and you'll get some important independent opinions and expert advice that, from what I understand, isn't available anywhere else.In general, I've found the book to be pedagogical, informative and entertaining at the same time. What makes the book unique is Mark Christiansen's opinions. You get the voice of a great deal of experience, giving an independent evaluation of features and organization of After Effects itself, and how this impacts real-world usage. Reading that how certain features were implemented were "weird" was a pleasant surprise in a book published by Adobe Press. In contrast with the user manuals and canned tutorial materials, the book does not automatically assume that how After Effects works is the best way to accomplish certain tasks---in some instances, other software applications are better (e.g. rotoscoping), and Christiansen doesn't hesistate to point that out. What makes the book so useful is that you get an evaluation of After Effects, instead of an automatic assumption that it must be all things to all people. That being said, Christiansen does give node-based compositors, and it's capable of a lot more than typical users think.The other major strength to the book is that it's NOT a user manual. Those books, and many about how to use software in general, are feature-descriptive, and organized like the software program in how things are explained. This certainly makes the organization easy to follow (and, I daresay, easier on the authors to write), but isn't necessarily useful for working professionals.

#### Download to continue reading...

After Effects for Flash / Flash for After Effects: Dynamic Animation and Video with Adobe After [Effects CS4 and Adobe Flas](http://ebooksreps.com/en-us/read-book/0bw8j/adobe-after-effects-6-5-studio-techniques.pdf?r=6BWXbSrqlmB8UQXDU0%2BOcBGwCPKlnBqZztvvnDNeqdM%3D)h CS4 Professional Adobe After Effects CS4 Visual Effects and Compositing Studio Techniques Adobe After Effects CS3 Professional Studio Techniques Adobe After Effects 6.5 Studio Techniques The Video Collection Revealed: Adobe Premiere Pro, After Effects, Audition and Encore CS6 (Adobe CS6) The Glass Artist's Studio Handbook: Traditional and Contemporary Techniques for Working with Glass (Studio Handbook Series) Book Art Studio Handbook: Techniques and Methods for Binding Books, Creating Albums, Making Boxes and Enclosures, and More (Studio Handbook Series) Adobe Dreamweaver CS5.5 Studio Techniques: Designing and Developing for Mobile with jQuery, HTML5, and CSS3 Adobe After Effects CS6 Classroom in a Book Adobe After Effects CC Classroom in a Book (2014 release) Adobe After Effects CS5 Digital Classroom, (Book and Video Training) Adobe After Effects CC Classroom in a Book Adobe After Effects CS6: Learn by Video Adobe After Effects 7.0 Classroom in a Book Adobe After Effects CS5 Classroom in a Book Adobe After Effects 5.0: Classroom in a Book Adobe After Effects 7 Hands-On Training Aprender Adobe After Effects CS5.5 con 100 ejercicios prÂ<sub>i</sub>cticos (Aprender... con 100 ejercicios pr $\tilde{A}$ ;cticos) (Spanish Edition) Adobe After Effects 6.5 Magic Learn Adobe InDesign CC for Print and Digital Media Publication: Adobe Certified Associate Exam Preparation (Adobe Certified Associate (ACA))

<u>Dmca</u>